# **Invalsi: attività ordinaria?**

# **Come comportarsi nei confronti delle prove Invalsi?**

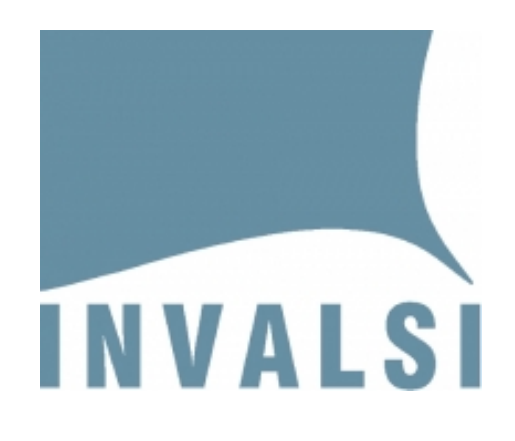

## **Breve vademecum della Gilda degli Insegnanti**

Il Decreto semplificazioni, approvato dal Parlamento nella precedente legislatura con voto di fiducia, ha introdotto una significativa novità riguardo alle prove Invalsi: "*Le istituzioni scolastiche partecipano, come attività ordinaria d'istituto, alle rilevazioni nazionali degli apprendimenti degli studenti, di cui all'articolo 1, comma 5, del decreto-legge 7 settembre 2007, n. 147, convertito, con modificazioni, dalla legge 25 ottobre 2007, n. 176. (art. 51, comma 2 )*".

Il Ministero e il governo hanno voluto risolvere in maniera burocratica il contenzioso nelle diverse scuole riguardo ai carichi aggiuntivi per il personale scolastico durante le rilevazioni dell'INVALSI. Nessun carico aggiuntivo, dunque, poiché la partecipazione alle prove è attività **ordinaria** e **non straordinaria**. Ma i**l testo della legge non dice nulla in merito** a quali obblighi spettino ai docenti in questo frangente.

**La domanda allora è: I docenti sono tenuti a "correggere" e a tabulare le prove (perché non di correzione si tratterebbe, essendo la risposte già determinate dall'Ente valutatore)?**

*La Gilda degli Insegnanti ribadisce che la correzione delle prove INVALSI nulla ha a che fare con la funzione docente. Si tratta di attività amministrativa-esecutiva che dovrebbe essere in carico, per correttezza, all'ente esterno di valutazione, cioè allo stesso Invalsi. Le prove Invalsi non hanno infatti ricadute dirette nella valutazione degli allievi nell'attività legata alla funzione docente se ciò non è deliberato esplicitamente dal Collegio dei Docenti e dai Consigli di Classe. Nella libertà di insegnamento garantita dalla Costituzione della Repubblica Italiana rientra infatti la libertà di scelta dei metodi più opportuni che il docente pone in essere per definire la valutazione degli alunni.* 

*Le prove Invalsi rimangono obbligo (somministrazione, correzione, tabulazione) solo nel caso siano inserite per legge come valutazione a livello di esame finale (terza media).*

*Proviamo allora a fare il punto della situazione.* 

### **Valutazione dei risultati**

La Legge15 Marzo 1997, n. 59, capo IV art.21, ha introdotto nelle istituzioni scolastiche l'**Autonomia organizzativa e didattica**, la quale impone forme di verifica e di valutazione dei risultati. Si può essere o meno d'accordo con l'autonomia, ma non si può respingere lo strumento delle verifica, attraverso il quale deve essere rilevato anche il rispetto di quelle condizioni ancora attribuite alla potestà legislativa dello Stato, dopo la Riforma del Titolo V della Costituzione come la determinazione dei livelli essenziali delle prestazioni concernenti i diritti civili e sociali che devono essere garantiti su tutto il territorio nazionale; e le norme generali sull'istruzione (Costituzione italiana, Titolo V, art.117).

### **Quale tipo di valutazione?**

L' autonomia prevede forme di valutazione sia **interna** che **esterna**. La legge istitutiva dell' autonomia (capo IV art.21, comma 9) assegna alle scuole la **valutazione interna** con ''*l'obbligo di adottare procedure e strumenti di verifica e valutazione della produttività scolastica e del raggiungimento degli obiettivi'';* mentre il **Decreto del Presidente della Repubblica 8 marzo 1999, n. 275, art. 10, comma 1**, introduce le modalità della verifica **esterna**: ''Per la verifica del raggiungimento degli obiettivi di apprendimento e degli standard di qualità del servizio il Ministero della Pubblica Istruzione fissa metodi e scadenze per rilevazioni periodiche. **Fino all'istituzione di un apposito organismo autonomo** le verifiche sono effettuate dal Centro europeo dell'educazione, riformato a norma dell'articolo 21, comma 10 della legge 15 marzo 1997, n.59.'' **L'apposito organismo autonomo è stato poi istituito** con la **Legge n. 258/1999** e dopo diversi ampliamenti e rimaneggiamenti è diventato l' INVALSI.

#### **I dati inquietanti e mai rinnegati**

Il 26 ottobre 2011 il Governo italiano inviava all'Europa una **lettera di intenti** come dimostrazione del proprio impegno ad emanare misure ''serie'' per arginare la crisi di credibilità finanziaria del nostro Paese. Tra le decisioni operative compariva questa:

#### *a. Promozione e valorizzazione del capitale umano:*

*L'accountability delle singole scuole verrà accresciuta (sulla base delle prove INVALSI), definendo a partire dall''anno scolastico 2012-13 un programma di ristrutturazione per quelle con risultati insoddisfacenti; si valorizzerà il ruolo dei docenti (elevandone, nell'arco d'un quinquennio, impegno didattico e livello stipendiale relativo); si introdurrà un nuovo sistema di selezione e reclutamento.* 

Ma l' orientamento era già contenuto della lettera che la Banca Europea (nelle persone di Trichet e Draghi) aveva inviato in agosto 2010 al Governo italiano.

Una svolta che lascia intravedere un orientamento che era stato da più parti paventato: **la valutazione esterna concepita non come ausilio per la didattica dei docenti, ma come punizione per le scuole i cui studenti abbiano ottenuto risultati non soddisfacenti e che l'ex Ministro Profumo ha diligentemente seguito.** 

#### **Cosa spetta ai docenti?**

Il rilevamento INVALSI oramai è obbligatorio per la scuola intesa come istituzione e l'INVALSI ha competenza sulle ''verifiche periodiche e sistematiche sulle conoscenze e abilità degli studenti'' (art. 3 Dgls 286/04, lettera a). **Ma l'attività INVALSI, cui la scuola è tenuta, è attività distinta ed autonoma rispetto alla funzione docente**. Non serve dunque alcuna delibera, **a meno che il Collegio non intenda fare propria questa rilevazione come sistema di verifica della propria valutazione interna. In questo caso le prove Invalsi assumono la natura di "progetto della scuola inserito nel POF" e come tale diventa parte integrante delle attività dell'Istituto con riconoscimento in sede di contrattazione RSU delle attività di correzione e tabulazione intese come attività progettuali.** 

Le scuole che non deliberano nel POF le attività di valutazione dell'Invalsi devono dunque solo ''concorrere'' alla realizzazione dell'iniziativa. E lo faranno durante l'orario di servizio dei docenti, sospendendo l'attività didattica e somministrando le prove, **ma non correggendo gli elaborati**, per lo stesso principio che il controllato non può essere anche il controllore e quindi per il conflitto di competenza in re ipsa. Tocca all'INVALSI correggere le sue prove, giusta l'autonomia della valutazione INVALSI.

Tutto questo conferma la validità della posizione della **Gilda, votata dall' Assemblea nazionale** il 27 marzo 2011**.** E che qui riportiamo:

*... Su questa base, l' Assemblea nazionale del 27 marzo 2011 ritiene che occorra* 

*• limitarsi alla somministrazione dei test nelle classi interessate;* 

*• rifiutare il lavoro di valutazione e contabilizzazione dei test che deve correttamente essere fatto da chi ha predisposto i test;* 

*• consegnare i test somministrati al dirigente scolastico o alla segreteria delle scuole perchè essi li trasmettano ad INVALSI per la valutazione dei risultati;* 

*• adempimento e contestuale impugnazione davanti al giudice nei casi in cui i dirigenti provvedano con ordine di servizio ad obblighi non previsti da alcuna norma contrattuale, fermo il diritto alla retribuzione di fatto eventualmente determinabile dal giudice, in mancanza di apposita clausola negoziale (inserita nela contratto di Istituto).* 

L'Associazione Nazionale Presidi e molte amministrazioni decentrate del MIUR (USR e CSA) hanno emanato pareri che obbligherebbero i docenti alla somministrazione, correzione e tabulazione delle prove inserendole direttamente nella "funzione docente" prevista dall'art 29 del CCNL. Tale interpretazione è derivata in particolare da due sentenze (Trieste 3/7/2012 e Parma 4/1/2013) con le quali i giudici hanno condannato i docenti ricorrenti e dato ragione all'Amministrazione.

Ricordiamo che sono solo due sentenze sfavorevoli e che NON POSSONO ESSERE RIFERIMENTO PER LA GIURISPRUDENZA NAZIONALE. Riteniamo che nei due casi i giudici non abbiano adeguatamente colto la complessità del problema anche perché si sono trovati di fronte a due casi in cui il docente si era rifiutato anche di somministrare le prove nel suo orario di lavoro. **Anche per questo la Gilda ribadisce che è obbligo la somministrazione delle prove nel proprio orario di lavoro, ma non è obbligatoria la correzione e la tabulazione**.

### **INFORMAZIONI TECNICHE DI AUTODIFESA**

**Le note che seguono sono dedicate ai docenti delle Istituzioni Scolastiche che NON hanno inserito nel POF le prove Invalsi come attività di valutazione/progetto della scuola. Se invece le prove Invalsi sono state inserite nel POF e nel Piano delle Attività deliberati dal Collegio dei Docenti COME PROGETTO l'unica pretesa possibile è che le attività di correzione e tabulazione siano riconosciute in sede di contrattazione di Istituto come attività accessorie e pagate con il FIS.** 

**Ancora, se le prove Invalsi sono state deliberate come attività ordinaria di valutazione degli allievi nell'Istituto non sarebbe addirittura possibile chiedere alcun riconoscimento in sede FIS non essendo allora considerabili come attività accessorie.** 

**Nel caso in cui le prove Invalsi non siano state sensatamente inserite nel POF e nel Piano delle Attività deliberati dal Collegio dei Docenti si può resistere alle pretese dell'amministrazione. In che modo?** 

- **Di fronte all'ordine di servizio emanato dal dirigente scolastico (può essere anche la circolare che impone turni e prestazioni per l'effettuazione delle prove Invalsi) si può reagire mediante ATTO DI RIMOSTRANZA di cui trovate fac-simile in allegato.**
- **L'atto di rimostranza deve essere protocollato individualmente presso la segreteria della scuola e costringe l'amministrazione (il Dirigente Scolastico) e reiterare l'ordine di servizio ad personam (non è pertanto sufficiente la semplice reiterazione di una circolare).**
- **Se l'ordine di servizio reiterato dopo l'atto di rimostranza viene notificato all'interessato, solo allora si deve ubbidire e attenersi alle disposizioni dell'amministrazione. E' necessario avere copia originale dell'ordine stesso.**
- **Di fronte alla reiterazione dell'ordine di servizio attraverso la Gilda è possibile intraprendere azioni legali per ottenere di fronte al giudice la condanna del Dirigente per illegittimità dell'attività imposta ai docenti.**

**In caso di partecipazione agli scioperi indetti da altre organizzazioni sindacali ricordiamo che è comportamento antisindacale qualsiasi sostituzione del docente in sciopero se non per semplice attività di sorveglianza dei minori. Non si può pertanto sostituire il collega scioperante per garantire lo svolgimento delle prove Invalsi.** 

## **ATTO DI RIMOSTRANZA**

**Al Dirigente Scolastico \_\_\_\_\_\_\_\_\_\_\_\_\_\_\_\_\_\_\_\_\_\_** 

**Oggetto: atto di rimostranza scritta ai sensi dell'art. 17 del DPR 3/57** 

dell'ins./prof.

**Il/La sottoscritto/a \_\_\_\_\_\_\_\_\_\_\_\_\_\_\_\_\_\_\_\_\_\_\_\_\_\_\_\_\_\_\_\_\_\_\_\_\_\_\_\_\_\_ docente con contratto a tempo indeterminato/determinato presso questo Istituto Scolastico:** 

#### **PREMESSO CHE**

**- il POF del nostro istituto del 2012/13 non prevede alcuna attività riconducibile all'INVALSI, né per i docenti, né per gli studenti; quindi le famiglie non sono state informate in merito al momento dell'iscrizione;** 

**- né i Consigli di classe né i primi Collegi dei Docenti dell'anno scolastico 2012/13, ai quali spetta deliberare la programmazione didattica di tutto l'anno, hanno indicato attività riconducibile all'INVALSI quali facenti parte del piano delle attività didattiche e come strumenti di valutazione degli allievi;** 

**- il Piano delle attività del 2012/13 non prevede prove di valutazione INVALSI o che le stesse siano parte integrante dell'attività didattica dell'Istituzione Scolastica;** 

**- la valutazione che spetta alle scuole è quella prevista dalla L. 53/2003, art. 3, comma 1 e solo per essa è previsto un obbligo di servizio per i docenti;** 

**- il Contratto Collettivo Nazionale di lavoro non prevede per gli insegnanti alcun impegno riconducibile all'INVALSI, né tra gli obblighi di servizio, né nella funzione docente;** 

**- nessuna normativa stabilisce che le attività di correzione e inserimento dei dati relativi ai test e alle prove INVALSI siano obbligatorie per i singoli docenti, essendo esse di natura evidentemente amministrativa;** 

**- la/il sottoscritta/o è stata/o assegnato alla/e classe/i \_\_\_\_\_\_\_\_\_\_\_\_ del plesso\_\_\_\_\_\_\_\_\_\_\_\_\_\_ e pertanto è responsabile delle attività svolte nel proprio orario di servizio e non è tenuto a prestare servizio in altra classe; "in caso contrario si verificherebbe una sospensione del servizio per l'espletamento di pratiche non previste dalla funzione docente così come definita nel CCNL" (solo in caso di modifica dell'orario di servizio per coprire la sorveglianza in altre classi)** 

#### **METTE IN RILIEVO**

**che l'ordine di servizio, emanato tramite circolare\_\_\_\_\_\_\_\_\_\_\_\_\_\_\_\_\_\_\_\_\_\_\_\_\_\_\_\_\_\_\_\_\_\_\_\_\_\_\_ che prevede prestazioni di correzione e compilazione dei modelli predisposti dall'INVALSI si pone in contrasto con ogni norma di carattere giuridico o contrattuale e rappresenta un'illecita richiesta di prestazione aggiuntiva non obbligatoria.** 

#### **TUTTO CIO' CONSIDERATO SOSTIENE**

**di non poter ottemperare alla disposizione impartita ritenendosi, al contempo, esente da ogni responsabilità di tipo disciplinare, amministrativa, civile e penale;** 

#### **DICHIARA**

**In caso di reiterazione scritta dell'ordine di servizio, ottempererà alle disposizioni date, riservandosi comunque ogni tutela in via sindacale e giudiziaria.** 

**In fede** 

**Data \_\_\_\_\_\_\_\_\_\_\_\_\_\_\_\_\_\_\_\_\_\_ Firma \_\_\_\_\_\_\_\_\_\_\_\_\_\_\_\_\_\_\_\_\_\_\_\_\_\_\_\_\_\_\_\_\_\_\_**